# **PyLDAP ORM Documentation**

*Release 0.0.1*

**Bruno Bonfils**

**Oct 15, 2016**

### Getting started

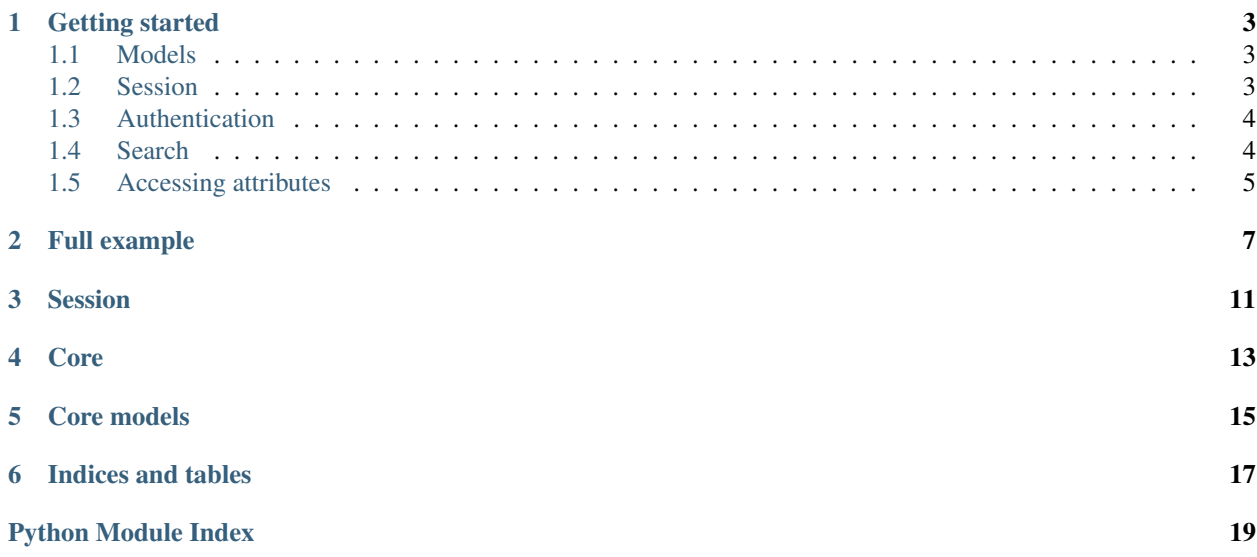

PyLDAP\_ORM is a Python3 module, based on pyldap, to help uses of python classes to interact with a LDAP server.

### **Getting started**

<span id="page-6-0"></span>Before using PyORM, there are three steps:

- Define models
- Create a session
- Perform authentication

### <span id="page-6-1"></span>**1.1 Models**

In a first time, you must define which kind of business objects you want to manage. Some base models are available in the pyldap\_orm.models module.

```
from pyldap_orm import LDAPSession
from pyldap_orm import models
class LDAPUser(models.LDAPModelUser):
   required_attributes = ['cn', 'uid']
   required_objectclasses = ['inetOrgPerson']
   base = 'ou=People,dc=OpenCSI,dc=com'
class LDAPUsers(models.LDAPModelUsers):
   children = LDAPUser
```
### <span id="page-6-2"></span>**1.2 Session**

Then, you need to create a connection to the LDAP server, using LDAPSession object.

The following connection methods are available:

- LDAP (url start with  $ldap://)$
- LDAPs (url start with ldaps://)
- STARTTLS (url with ldap://, and mode=LDAPSession.STARTTLS)

You can also provide cert and key arguments to provide a client certificate negociation. This is required to perform AUTH\_SASL\_EXTERNAL authentication.

Listing 1.1: Plain LDAP session

session = LDAPSession(backend='ldap://localhost:1389/')

#### Listing 1.2: LDAPS session

```
session = LDAPSession(backend='ldaps://localhost:1636/')
```
Listing 1.3: StartTLS session

```
session = LDAPSession(backend='ldap://localhost:1389/', mode=LDAPSession.STARTTLS)
```
#### Listing 1.4: StartTLS with client certificate

```
session = LDAPSession(backend='ldap://localhost:1389/',
                      mode=LDAPSession.STARTTLS,
                      cert='/home/asyd/Downloads/bbonfils-test.pem',
                      key='/home/asyd/Downloads/bbonfils-test.pem')
```
### <span id="page-7-0"></span>**1.3 Authentication**

And then, you need to authenticate to the server.

The following authentication methods are available:

- Anonymous binding (no bind\_dn and credential provided)
- Simple bind (bind\_dn and credential must be set)
- SASL EXTERNAL (define mode=LDAPSession.AUTH\_SASL\_EXTERNAL, cert and key must be provided at the session layer)

#### Listing 1.5: Simple bind authentication

```
session.authenticate(bind_dn='cn=LDAP Manager,ou=Services,dc=OpenCSI,dc=com',
                     credential='password')
```
#### Listing 1.6: SASL EXTERNAL authentication

```
session.authenticate(mode=LDAPSession.AUTH_SASL_EXTERNAL)
```
### <span id="page-7-1"></span>**1.4 Search**

Finally, you can now performs some search. For example by uid attribute, and print the user's dn using the following code:

```
user = LDAPUser(session).by_attr('uid', 'asyd')
print(user.dn)
```
## <span id="page-8-0"></span>**1.5 Accessing attributes**

### **1.5.1 Attributes mapping**

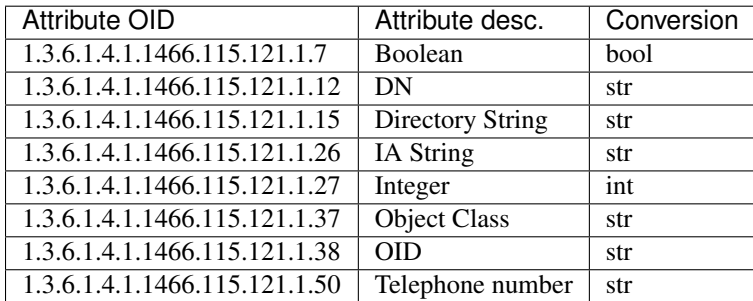

### **Full example**

```
#!/usr/bin/env python3
# coding: UTF-8
from pyldap_orm import LDAPSession, LDAPObject
from pyldap_orm import models
import pyldap_orm.controls
import logging
import os
class LDAPUser(models.LDAPModelUser):
   base = 'ou=People,dc=example,dc=com'
   required_attributes = ['cn']
    required_objectclasses = ['inetOrgPerson']
    membership attribute = 'isMemberOf'
    def check(self):
        "''"Remove groups that doesn't belong to ou=Groups,dc=example,dc=com
        \overline{u}"" \overline{u}try:
            for group in getattr(self, self.membership_attribute):
                if LDAPGroup.base not in group:
                    getattr(self, self.membership_attribute).remove(group)
        except KeyError:
            pass
class LDAPUsers(models.LDAPModelUsers):
    children = LDAPUser
class LDAPGroup(models.LDAPModelGroup):
   base = 'ou=Groups,dc=example,dc=com'
    required_attributes = ['cn']
class LDAPGroups(models.LDAPModelList):
    children = LDAPGroup
def print_entry(entry, extended=False):
```

```
"''"''"''"Print on stdout a LDAP entry.
    :param entry: a LDAPObject instance
    : param extended: if true, also display entry attributes, otherwise only display.
ightharpoonupits DN.
   :type entry: LDAPObject
    "''"print(entry.dn)
   if extended:
        for attribute in entry.attributes():
            print(" {}: {}".format(attribute, [value for value in getattr(entry,
˓→attribute)]))
def main():
    logging.basicConfig(level=logging.INFO)
    # Connect using client certificate, and use a SASL binding, using EXTERNAL.
˓→mechanism.
    # By default, pyldap_orm will used /etc/ssl/certs
   cwd = os.path.dirname(os.path.realpath(__file__))
   session = LDAPSession(backend='ldap://localhost:9389/',
                          mode=LDAPSession.STARTTLS,
                          cacertdir=None,
                          cert='{}/tests/extra/tls/client.pem'.format(cwd),
                          key='{}/tests/extra/tls/client.pem'.format(cwd))
   print("SASL EXTERNAL authentication")
    session.authenticate(mode=LDAPSession.AUTH_SASL_EXTERNAL)
   print("Whoami: { )".format(session.whoami()))
   user = LDAPUser(session).by_attr('uid', 'bbo')
   print_entry(user, extended=True)
   print("\nAll users, sorted by uid:")
   for user in LDAPUsers(session).all(serverctrls=[pyldap_orm.controls.
˓→ServerSideSort(['uid'])]):
        print_entry(user)
    print("\nGroups:")
    for group in LDAPGroups(session).all():
        print("{} {}".format(group.cn[0], group.dn))
   print("\nMembers of group dn: cn=Developers,ou=Groups,dc=example,dc=com")
    for user in LDAPUsers(session).by_dn_membership(dn=
˓→'cn=Developers,ou=Groups,dc=example,dc=com'):
        print_entry(user)
   print("\nMembers of group name: Developers")
   for user in LDAPUsers(session).by_name_membership('Developers', LDAPGroup):
        print_entry(user)
   print("\n-----")
    # Reconnect using LDAPS and simple bind
   print("Reconnect using LDAPs and simple authentication")
    session = LDAPSession(backend='ldaps://localhost:9636/', cacertdir=None)
    session.authenticate(bind_dn=
˓→'cn=ldapmanager,ou=Services,ou=People,dc=example,dc=com',
```

```
credential='password')
   print("Whoami: {}".format(session.whoami()))
    print("\nBy DN, display all attributes including operational ones")
    self_entry = LDAPObject(session).by_dn(
˓→'cn=ldapmanager,ou=Services,ou=People,dc=example,dc=com', attributes=['*', '+'])
   print_entry(self_entry, extended=True)
    self_entry.description = ['Toto']
    # self_entry.save()
    # Create a new entry
   new_user = LDAPUser(session)
   new_user.dn = 'cn=Vladimir Poutine,ou=Employees,ou=People,dc=example,dc=com'
   new_user.sn = ['Poutine']
   new_user.givenName = ['Validimir']
   new_user.cn = ["{} {}".format(new_user.givenName[0], new_user.sn[0])]
   new_user.uid = ['vpoutine']
   new_user.mail = ['poutine@cei.com']
   new_user.save()
    # But delete it after
   new_user.delete()
if __name__ == '__main__':
   main()
```
### **Session**

<span id="page-14-2"></span><span id="page-14-1"></span><span id="page-14-0"></span>class pyldap\_orm.session.**LDAPSession**(*backend*, *mode=0*, *cert=None*, *key=None*, *cacertdir='/etc/ssl/certs'*) Create a LDAPSession by connecting to the LDAP server.

#### Tested servers:

- OpenDJ
- OpenLDAP

A basic usage looks like:

```
>>> session = LDAPSession(backend='ldap://localhost:389', mode=LDAPSession.
\rightarrowSTARTTLS)
>>> session.authenticate('cn=admin,dc=example,dc=com', 'password')
```
You can also bind as anonymous:

**>>>** session.authenticate()

#### **Parameters**

- **backend** a LDAP URI like ldaps?://host(:port)?
- **mode** Transport mode, must be LDAPSession.PLAIN (the default), LDAPSession.STARTTLS or LDAPSession.LDAPS
- **cert** An optional client certificate, in PEM format
- **key** The client certificate related private key, in PEM format with no password
- **cacertdir** Directory of CA certificates, default is /etc/ssl/certs

```
authenticate(bind_dn=None, credential=None, mode=0)
    Perform LDAP authentication and parse schema. This method is mandatory.
```
#### Parameters

- **bind\_dn** optional string to perform a bind
- **credential** optional string with the password of bind\_dn
- **mode** Can se LDAPSession.AUTH\_SIMPLE\_BIND (the default) or LDAPSession.AUTH\_SASL\_EXTERNAL

#### <span id="page-15-0"></span>**parse\_schema**()

Create self.schema['attributes'] dictionary where values are a tuple holding the syntax oid and a boolean (true if the attribute is single valued).

**search**(*base*, *scope=<Mock id='139667285834552'>*, *ldap\_filter='(objectClass=\*)'*, *attributes=None*, *serverctrls=None*)

Perform a low level LDAP search (synchronous) using the given arguments.

#### Parameters

- **base** Base DN of the search
- **scope** Scope of the search, default is SCOPE\_SUBTREE
- **ldap\_filter** ldap filter, default is '(objectClass=\*)'
- **attributes** An array of attributes to return, default is ['\*']
- **serverctrls** An array server extended controls

Returns a list of tuples (dn, attributes)

### **Core**

<span id="page-16-1"></span><span id="page-16-0"></span>This is core of pyldap\_orm.

```
class pyldap_orm.core.LDAPModelList(session=None)
     Manages a list of LDAPObject instances.
```
Parameters **session** ([LDAPSession](#page-14-1)) – An optional instance of LDAPSession.

**by\_attr**(*attr*, *value*, *attributes=None*, *serverctrls=None*) Search an object of class cls by adding a LDAP filter  $(\&$ (..)(attr=value))

#### Parameters

- **attr** Attribute to search
- **value** Attribute value
- **attributes** An optional array of the expected attributes returned by the search
- **serverctrls** An optional array with attributes to request server side sorting

Returns A list of self.children

#### Return type list

#### class pyldap\_orm.core.**LDAPObject**(*session*)

LDAPObject is one of the core class of the ORM. It represent an LDAP object.

Parameters **session** ([LDAPSession](#page-14-1)) – an optional LDAPSession instance used to perform operations on a LDAP server.

#### **attributes**()

Return the list of attributes existing for the current instance

Returns List of attributes

#### Return type list

#### **by\_attr**(*attr*, *value*, *attributes=None*)

Search an object by adding a LDAP filter  $(\&$ (..)(attr=value), where (..) is the search attribute model filter, like '(objectClass=inetOrgPerson)' for a user.

#### Parameters

- **attr** Attribute to search, like uid, givenName, etc.
- **value** Attribute value
- **attributes** Optional array of attributes to returned, if none, all standard attributes are returned.

Returns an instance of class cls

<span id="page-17-0"></span>**by\_dn**(*dn*, *attributes=None*)

Request an object by its DN.

#### Parameters

- **dn** DN of the LDAP object to query
- **attributes** Optional array of attributes to returned, if none, all standard attributes are returned.

Returns An instance of current LDAPObject inheritance

#### **check**()

Override this method to perform post operations like remove unwanted values or perform some business checks.

For example, if you want to remove groups that doesn't belong to your LDAPGroup.base you can use the following code:

```
for group in getattr(self, self.membership_attribute):
    if LDAPGroup.base not in group:
    getattr(self, self.membership_attribute).remove(group)
```
#### classmethod **filter**()

Compute the filter regarding given required attributes and required objectclasses class attributes.

Returns A string that hold the LDAP filter.

#### **parse**(*entry*)

This method fill attributes and dn of current instance.

Then, the \_check function is called to make some tests, like test if each required\_attributes are present.

#### Parameters **entry** – a LDAP entry

#### **parse\_single**(*entries*)

Parse the first entry of entries by calling parse instance method.

#### Parameters entries (list)-

#### Returns

#### **save**()

This method is a little magic. Depending on the object state you called it, it can create or update an existing object.

There is even more magic when you create a new object. If the \_dn attribute is not set (None), it will be computed from the name\_attribute, and the base.

If there is no objectClass defined, the required\_objectclasses will be used.

Last, verify that all attributes from required\_attributes exists.

**CHAPTER 5**

<span id="page-18-0"></span>**Core models**

**CHAPTER 6**

**Indices and tables**

- <span id="page-20-0"></span>• genindex
- modindex
- search

Python Module Index

<span id="page-22-0"></span>p

pyldap\_orm.core, [13](#page-16-0) pyldap\_orm.session, [11](#page-14-0)

#### Index

### A

attributes() (pyldap\_orm.core.LDAPObject method), [13](#page-16-1) authenticate() (pyldap\_orm.session.LDAPSession method), [11](#page-14-2)

### B

by\_attr() (pyldap\_orm.core.LDAPModelList method), [13](#page-16-1) by\_attr() (pyldap\_orm.core.LDAPObject method), [13](#page-16-1) by\_dn() (pyldap\_orm.core.LDAPObject method), [14](#page-17-0)

### C

check() (pyldap\_orm.core.LDAPObject method), [14](#page-17-0)

### F

filter() (pyldap\_orm.core.LDAPObject class method), [14](#page-17-0)

### L

LDAPModelList (class in pyldap\_orm.core), [13](#page-16-1) LDAPObject (class in pyldap\_orm.core), [13](#page-16-1) LDAPSession (class in pyldap\_orm.session), [11](#page-14-2)

### P

parse() (pyldap\_orm.core.LDAPObject method), [14](#page-17-0) parse\_schema() (pyldap\_orm.session.LDAPSession method), [11](#page-14-2) parse\_single() (pyldap\_orm.core.LDAPObject method), [14](#page-17-0) pyldap\_orm.core (module), [13](#page-16-1) pyldap\_orm.session (module), [11](#page-14-2)

### S

save() (pyldap\_orm.core.LDAPObject method), [14](#page-17-0) search() (pyldap\_orm.session.LDAPSession method), [12](#page-15-0)